## **How to Install:**

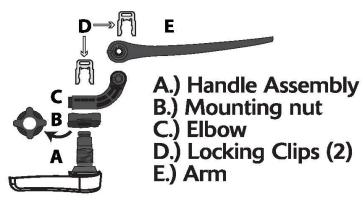

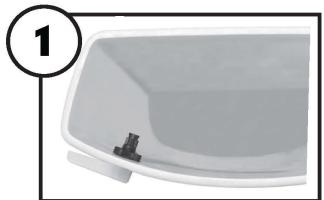

## Mount handle

Remove locking clips (D). Separate elbow(C). Remove mounting nut(B) (Note: reverse threaded). Insert handle into hole & attach nut (B).

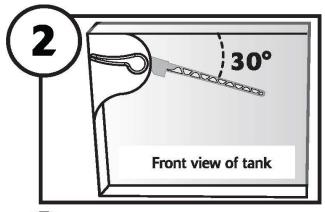

## Attach & adjust arm

Attach elbow (C) at 30° angle from top of tank. Position arm (E) parallel to front of tank. Attach arm to elbow.

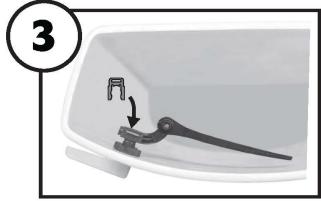

## Attach chain

Insert both locking clips. Attach chain with minimal slack. If chain is short of arm, may adjust elbow angle.